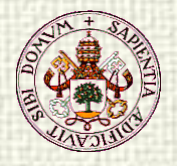

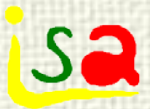

### Optimización dinámica de procesos

Prof. Cesar de Prada Dpt. Ingeniería de Sistemas y Automática Universidad de Valladolid, España

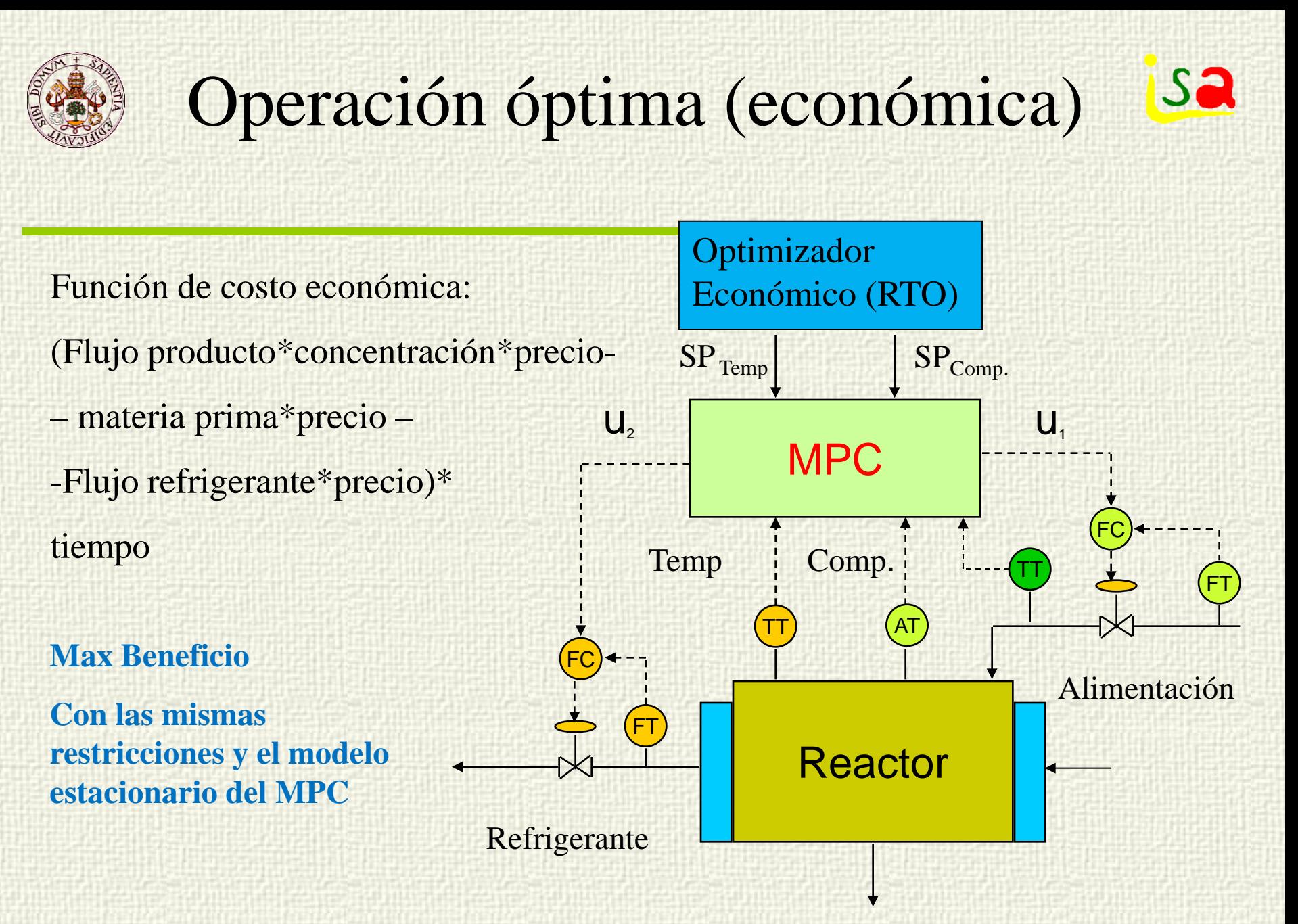

![](_page_2_Picture_0.jpeg)

#### Ejemplo: Reactor químico

**Isa** 

$$
V \frac{dc_A}{dt} = q(c_{Ai} - c_A) - V\beta e^{-E_{RT}} c_A
$$
\n
$$
V\rho c_p \frac{dT}{dt} = q\rho c_p (T_i - T) - Vkc_A H - UA(T - T_i)
$$
\n
$$
V_r\rho_r c_{pr} \frac{dT_r}{dt} = F_r\rho_r c_{pr} (T_n - T_r) + UA(T - T_r)
$$
\n
$$
c_B = c_{Ai} - c_A
$$
\n
$$
x = c_B / c_{Ai}
$$
\n
$$
x = c_B / c_{Ai}
$$
\n
$$
T_{min} \le T \le T_{max}
$$
\n
$$
V_{min} \le s \le 1
$$
\n
$$
V_{min} \le q \le q_{max}
$$
\n
$$
V_{min} \le T_{min}
$$
\n
$$
V_{min} \le T_{min}
$$
\n
$$
V_{min} \le T_{min}
$$
\n
$$
V_{min} \le T_{min}
$$
\n
$$
V_{min} \le T_{min}
$$
\n
$$
A \rightarrow B
$$
\n
$$
A \rightarrow B
$$
\n
$$
V_{min} \le A, B_{min}
$$

![](_page_3_Picture_0.jpeg)

#### sa Operación dinámica de procesos óptima (económica)

![](_page_3_Figure_2.jpeg)

![](_page_4_Picture_0.jpeg)

![](_page_4_Picture_1.jpeg)

#### Transitorio óptimo

![](_page_4_Figure_3.jpeg)

![](_page_5_Picture_0.jpeg)

#### sa Parametrización de un modelo dinámico

Modelo de producción de un producto P por microorganismos X que se alimentan de un sustrato S

 $K_0 + S$ S  $K_m + S + \frac{S}{R}$ S  $V = q$   $V(0) = V_0$  $P = vP$   $P(0) = P_0$  $qS_{in}$   $S(0) = S$ Y X Y  $\dot{S} = -\frac{\mu X}{V} + \frac{\sigma X}{V} + qS_{in}$   $S(0) = S_0$  $X = \mu X - \sigma X$   $X(0) = X_0$ 0 m 2 m  $x = \frac{1}{s}$ + ν  $v =$  $+ S +$  $\mu = \frac{\mu}{\mu}$  $+ gS_{in}$   $S(0) =$  $\dot{S} = -\frac{\mu X}{\sigma} + \frac{\sigma}{\sigma}$  $\dot{X} = \mu X - \sigma X$   $X(0) =$  $\dot{V} = q$  $\dot{P} = vP$ 

K

m

i

![](_page_5_Picture_4.jpeg)

6

![](_page_6_Picture_0.jpeg)

#### Parametrización de un modelo **Sa** dinámico

![](_page_6_Figure_2.jpeg)

![](_page_7_Picture_0.jpeg)

#### Parametrización de un modelo **Isa** dinámico

![](_page_7_Picture_290.jpeg)

![](_page_8_Picture_0.jpeg)

![](_page_8_Picture_1.jpeg)

# Control Predictivo (MPC)

![](_page_8_Figure_3.jpeg)

Sujeto al modelo dinámico del proceso Cumpliendo unas restricciones sobre las MV y CV (OP/PV)

![](_page_9_Picture_0.jpeg)

#### Maximizar la producción de P sa en un tiempo dado

 $\min_{u(t)} J = -P(t_f)$  $S. t.$ :

¿Como alimentar el reactor respetando restricciones y maximizando P?

 $\dot{X} = \mu X - \sigma X$   $X(0) = X$  $X(0) = X_0$ 

 $qS_{in}$   $S(0) = S$ Y X Y  $\dot{S} = -\frac{\mu X}{V} + \frac{\sigma X}{V} + qS_{in}$   $S(0) = S_0$  $x \qquad \qquad$   $\qquad$  s  $+ gS_{in}$   $S(0) =$  $\dot{S} = -\frac{\mu X}{\sigma} + \frac{\sigma}{\sigma}$ 

 $\dot{P} = vP$ 

 $V = q$   $V(0) = V_0$  $V = q$ 

![](_page_9_Figure_8.jpeg)

 $P = vP$   $P(0) = P_0$ 

 $K_{0} + S$ 

+

m

0

ν

 $v =$ 

S

 $u(t) \in U$  $X(t) \leq X^{UP}$ 

Path constraint

 $q, S_{in}$ **V, X S, P**

 $q = u(t)$ 

![](_page_10_Picture_0.jpeg)

#### Maximizar la producción de P **Sa** en un tiempo dado

![](_page_10_Figure_2.jpeg)

![](_page_11_Picture_0.jpeg)

![](_page_11_Picture_1.jpeg)

# Optimización dinámica (DO)

**DAF** 

$$
\min_{\mathbf{u}(\mathbf{t}), \mathbf{x}_0, \mathbf{t}_f} \quad \mathbf{J}(\mathbf{u}) = \int_{\mathbf{t}_0}^{\mathbf{t}_f} \mathbf{L}(\mathbf{x}, \mathbf{u}) \mathrm{d}\mathbf{t}
$$
\n
$$
\frac{\mathrm{d}\mathbf{x}}{\mathrm{d}\mathbf{t}} = \mathbf{f}(\mathbf{x}, \mathbf{u}, \mathbf{z}), \quad \mathbf{x}(\mathbf{t}_0) = \mathbf{x}_0
$$
\n
$$
\mathbf{h}(\mathbf{x}, \mathbf{u}, \mathbf{z}) = \mathbf{0}
$$
\n
$$
\mathbf{g}(\mathbf{x}, \mathbf{u}, \mathbf{z}) \leq \mathbf{0}
$$

Son problemas mas intensivos en cálculo que los NLP

Muchos tipos:

- $\checkmark$  Problemas de valor inicial
- $\checkmark$  Problemas TPBV
- $\checkmark$  Problemas de tiempo mínimo
- DAE u ODE
- $\checkmark$  Híbridos
- Coste algebraico o integral  $\checkmark$

#### Dynamic Optimization (DO)

Algunas de las restricciones son ecuaciones diferenciales

Las decisiones se toman a lo largo del tiempo

![](_page_12_Picture_0.jpeg)

![](_page_12_Picture_1.jpeg)

### Optimización dinámica

![](_page_12_Picture_95.jpeg)

**u** puede ser un conjunto de parámetros o un conjunto de variables que evolucionan a lo largo del tiempo

![](_page_12_Figure_5.jpeg)

![](_page_13_Picture_0.jpeg)

![](_page_13_Picture_1.jpeg)

#### Métodos de solución

 $g(x, u) \leq 0$  $F(\dot{x}, x, u) = 0$ min  $J(u) = \int_{0}^{u} L(x, u) dt$ T  $\lim_{u}$   $J(u) = \int_{0}^{u}$ 

#### **Métodos indirectos**

Se calculan las condiciones necesarias de optimalidad mediante cálculo de variaciones

#### Problema de contorno en dos puntos

Función de coste J Modelo DAE Restricciones

x estados u variables de decisión

#### **Métodos Directos**

Se aproxima la solución mediante discretización de las variables dependientes del tiempo

> Programación no-lineal NLP

![](_page_14_Picture_0.jpeg)

# Parametrización del vector de control (CVP)

![](_page_14_Figure_2.jpeg)

 $u_i = p_i$   $u_i = p_i t + b_i$ 

![](_page_14_Figure_4.jpeg)

 $g(x, u(p)) \leq 0$  $F(\dot{x}, x, u(p)) = 0$ min  $J(p) = \int_{0}^{p} L(x, u(p)) dt$ T  $\lim_{p}$   $J(p) = \int_{0}$ 

 $p_i = u_i, t_i$ 

![](_page_15_Picture_0.jpeg)

#### Parametrización

![](_page_15_Figure_2.jpeg)

- 1. Comenzar con una parametrización sencilla
- 2. Refinarla incrementando los parámetros hasta identificar patrones
- 3. Redefinir la parametrización en base a los patrones para reducir el número de parámetros

**Sa** 

![](_page_16_Picture_0.jpeg)

![](_page_16_Picture_1.jpeg)

#### Métodos de solución

Se aplica una parametrización  $u(p)$ 

$$
\min_{p} \quad J(p) = \int_{0}^{T} L(x, u(p)) dt
$$

$$
F(\dot{x}, x, u(p)) = 0
$$

$$
g(x, u(p)) \le 0
$$

![](_page_16_Picture_5.jpeg)

CVP mas resolver las ecuaciones DAE externamente mediante simulación

Enfoque secuencial Enfoque simultaneo

Convertir el problema en uno NLP de gran tamaño mediante su discretización total

![](_page_17_Picture_0.jpeg)

### Enfoque secuencial

![](_page_17_Figure_2.jpeg)

calcula los valores de x, z solución del DAE, así como de  $J(x,u)$ ,  $g(x,u,z)$ 

 $\checkmark$ El optimizador solo considera a u(p) como variables del problema El modelo DAE se resuelve rigorosamente

Dificultades con las restricciones de camino, sistemas inestables y el cálculo de gradientes

min p  
\n
$$
J(p) = \int_0^T L(x, u(p)) dt
$$
\nF(x, x, u(p)) = 0  
\ng(x, u(p)) \le 0  
\nSolution on  
\nSolution on  
\nSolution on  
\nSolution

Múltiples llamadas al simulador desde el código NLP 18

![](_page_18_Picture_0.jpeg)

![](_page_18_Picture_1.jpeg)

M

#### Restricciones de camino

**Path Constraints**

![](_page_18_Figure_4.jpeg)

![](_page_19_Picture_0.jpeg)

### Gradientes, ecuaciones de sensibilidad

$$
\min_{p} J(p) = \int_{0}^{T} L(x, u(p)) dt
$$
  
F(\dot{x}, x, u(p)) = 0  
g(x, u(p)) \le 0

#### Normalmente en NLP se requieren los gradientes

#### **¿Diferencias finitas?**

$$
\frac{dJ}{dp_i} = \int_0^T \left( \frac{\partial L_i \partial x}{\partial x} \frac{\partial L_i}{\partial p_i} \frac{\partial L_i}{\partial u} \frac{\partial u}{\partial p_i} \right) dt
$$

$$
\frac{dg_i}{dp_i} = \frac{\partial g}{\partial x} \frac{\partial x}{\partial p_i} \frac{\partial L_i}{\partial u} \frac{\partial u}{\partial p_i}
$$

$$
\mathbf{s} = \frac{\partial \mathbf{x}}{\partial \mathbf{p}} \qquad \text{sensi}
$$

Pueden obtenerse integrando el sistema extendido / Sistema adjunto:

**bilidades** 

0 p u u F s x F dt ds  $\dot{\mathbf{x}}$ F i i  $\frac{1}{2} + \frac{1}{2}S_i + \frac{01}{2}S_i =$  $\partial$  $\partial$  $\partial$  $\partial$ +  $\partial$  $\partial$ +  $\partial$  $\partial$  $\dot{\mathbf{x}}$  $F(\dot{x}, x, u) = 0$ 

Comparten el Jacobiano del sistema original Integradores como DASPK3.0, IDAS.. dan las sensibilidades

![](_page_20_Picture_0.jpeg)

![](_page_20_Picture_1.jpeg)

#### Software

![](_page_20_Figure_3.jpeg)

Entornos de simulación unidos a solvers NLP

Asistentes para la definición del problema y generación automática de código de optimización

EcosimPro, gProms, Dymola,..

Muy importante el cálculo de sensibilidades para la calidad de la solución. Errores relativos Simulación / Optimización <sup>21</sup>

![](_page_21_Picture_0.jpeg)

![](_page_21_Picture_1.jpeg)

#### Ejemplo: Reactor químico

$$
V \frac{dc_{A}}{dt} = q(c_{Ai} - c_{A}) - V\beta e^{-E/RT} c_{A}
$$
\n
$$
V\rho c_{p} \frac{dT}{dt} = q\rho c_{p}(T_{i} - T) - Vkc_{A}H - UA(T - T_{r})
$$
\n
$$
V_{r}\rho_{r}c_{pr} \frac{dT_{r}}{dt} = F_{r}\rho_{r}c_{pr}(T_{ri} - T_{r}) + UA(T - T_{r})
$$
\nRow material:  
\n
$$
c_{B} = c_{Ai} - c_{A}
$$
\n
$$
x = c_{B}/c_{Ai}
$$
\n
$$
x = c_{B}/c_{Ai}
$$
\n
$$
T_{min} \leq T \leq T_{max}
$$
\n
$$
T_{min} \leq x \leq 1
$$
\n
$$
q_{min} \leq q \leq q_{max}
$$
\n
$$
A \rightarrow B
$$
\n
$$
T_{min} \geq T_{r} \leq F_{max}
$$
\n
$$
A \rightarrow B
$$
\n
$$
T_{min} \geq 2
$$
\n
$$
P_{min} \geq 0
$$
\n
$$
T_{min} \geq T_{r} \geq F_{max}
$$
\n
$$
A \rightarrow B
$$
\n
$$
T_{min} \geq 2
$$

![](_page_22_Picture_0.jpeg)

![](_page_22_Picture_1.jpeg)

#### Con / sin sensibilidades

![](_page_22_Figure_3.jpeg)

![](_page_23_Picture_0.jpeg)

![](_page_23_Picture_1.jpeg)

![](_page_23_Figure_2.jpeg)

![](_page_24_Picture_0.jpeg)

![](_page_24_Picture_1.jpeg)

## Multiple shooting

![](_page_24_Figure_3.jpeg)

![](_page_25_Picture_0.jpeg)

![](_page_25_Picture_1.jpeg)

#### Multiple shooting

![](_page_25_Figure_3.jpeg)

![](_page_26_Picture_0.jpeg)

![](_page_26_Picture_1.jpeg)

# Multiple shooting

 $\mathbf{u}_0$   $\mathbf{u}_1$ 

x

 $z_1$ 

#### Ventajas:

- La inicialización de x puede estar mas cerca de la trayectoria deseada, lo que facilita la convergencia
- Las restricciones de camino pueden imponerse sobre zi
- La evolución de la etapa i es independiente de la etapa i+1
- Facilita la paralelización
- Permite el uso de métodos secuenciales con sistemas inestables
- Desventajas:
	- Mayor complejidad

![](_page_26_Picture_351.jpeg)

time

 $u_2$ 

 $t_1$  t<sub>2</sub> t<sub>3</sub>

![](_page_27_Figure_0.jpeg)

![](_page_28_Picture_0.jpeg)

![](_page_28_Picture_1.jpeg)

## Enfoque simultaneo

$$
\min_{p} J(p) = \int_{0}^{T} L(x, u(p)) dt
$$

$$
F(\dot{x}, x, u(p)) = 0
$$

$$
g(x, u(p)) \le 0
$$

Discretizar totalmente las ecuaciones

 $, x(t + \Delta t), u(p)) = 0$ t  $F(\frac{x(t + \Delta t) - x(t)}{t}, x(t + \Delta t), u(p)) =$ ∆  $+ \Delta t$ ) –  $F(\dot{x}, x, u(p)) = 0$  $\lfloor L(x(j), u(j,p)) \rfloor$  t N  $j = 0$  $\sum_{j=0}^{N} [L(x(j), u(j, p))] \Delta$  $\int_0^T$ 0  $L(x, u(p))$ dt

t = 0, ∆t, 2∆t,…… Sistema de ecuaciones algebraicas

![](_page_29_Picture_0.jpeg)

.....

![](_page_29_Picture_1.jpeg)

### Enfoque simultaneo

 $g(x, u(p)) \leq 0$  $F(\dot{x}, x, u(p)) = 0$ min  $J(p) = \int_{0}^{p} L(x, u(p)) dt$ T  $\lim_{p} J(p) = \int_{0}$  $\min \quad J = \sum [L(x(j),u(j,p))]$ At  $F(x(3), x(2), u(2,p)) = 0$  $F(x(2), x(1), u(1, p)) = 0$  $F(x(1), x(0), u(0, p)) = 0$ N  $\min_{\mathbf{p}, \mathbf{x}} \quad \mathbf{J} = \sum_{\mathbf{j} = 0} \big[ L(\mathbf{x}(\mathbf{j}), \mathbf{u}(\mathbf{j}, \mathbf{p}) \big] \Delta$ 

El número de variables de decisión y ecuaciones se incrementa de acuerdo a la discretización.

Facilita la imposición de restricciones de camino y el cálculo de gradientes

Puede haber problemas con la discretización de las DAE

 $g(x(2), u(2,p)) \le 0$  $g(x(1), u(1,p)) \le 0$  $g(x(0), u(0,p)) \le 0$   $x(i)$  y p son variables de decisión

Solución con software NLP

 $F(x(N), x(N-1), u(N-1, p)) = 0$  g(x(N-1),u(N-1,p))  $\leq 0$ 

![](_page_30_Picture_0.jpeg)

![](_page_30_Picture_1.jpeg)

#### Discretización

![](_page_30_Figure_3.jpeg)

La integración de sistemas stiff usa métodos de paso y estructura variable para mantener el error de integración bajo cotas.

El uso de métodos de paso fijo obliga a usar un gran número de intervalos, resultando en un alto número de ecuaciones y variables y no garantiza la calidad

# Colocación en elementos finitos

![](_page_31_Figure_1.jpeg)

En cada intervalo  $(t_{k-1}, t_k]$  la solución x se aproxima por un polinomio, que es una aproximación continua suave dentro del elemento, pero permite discontinuidades en los perfiles de la señal de control entre elementos

Hay muchos tipos de aproximaciones polinómicas que pueden ussarse

El numero K de elementos no tiene que ser grande necesariamente

![](_page_32_Picture_0.jpeg)

# Colocación en elementos finitos

![](_page_32_Picture_227.jpeg)

Una posibilidad es aproximar la evolución temporal de las variables mediante una combinación lineal de polinomios conocidos P<sub>j</sub>(τ) de orden P. Normalmente se utilizan polinomios  $\dot{\mathbf{x}}(t) \approx \sum_{j=0}^{T}$ 

$$
\mathbf{x}(t) \approx \sum_{j=0}^{P} P_j(\tau) \mathbf{x}_{kj}
$$
  
\n
$$
t = t_{k-1} + \tau \Delta_k \quad \tau \in (0,1]
$$
  
\n
$$
\dot{\mathbf{x}}(t) \approx \sum_{j=0}^{P} \frac{\dot{P}_j(\tau) \mathbf{x}_{kj}}{\Delta_k}
$$

determinar

**Sa** 

 $k = 1, \ldots, K$ 

τ Tiempo normalizado

# Polinomios de interpolación de Lagrange

![](_page_33_Figure_1.jpeg)

![](_page_34_Picture_0.jpeg)

#### Polinomios de interpolación de sa Lagrange

$$
P_{j}(\tau) = \prod_{i=0, i \neq j}^{P} \frac{\tau - \tau_{i}}{\tau_{j} - \tau_{i}}
$$
\n
$$
P_{0} = \frac{\tau - \tau_{1}}{\tau_{0} - \tau_{1}} \frac{\tau - \tau_{2}}{\tau_{0} - \tau_{2}} \frac{\tau - \tau_{3}}{\tau_{0} - \tau_{3}} =
$$
\n
$$
P_{1} = \frac{\tau - \tau_{0}}{\tau_{1} - \tau_{0}} \frac{\tau - \tau_{2}}{\tau_{1} - \tau_{2}} \frac{\tau - \tau_{3}}{\tau_{1} - \tau_{3}} =
$$
\n
$$
P_{2} = \frac{\tau - \tau_{0}}{\tau_{2} - \tau_{0}} \frac{\tau - \tau_{1}}{\tau_{2} - \tau_{1}} \frac{\tau - \tau_{3}}{\tau_{2} - \tau_{3}} =
$$
\n
$$
P_{3} = \frac{\tau - \tau_{0}}{\tau_{3} - \tau_{0}} \frac{\tau - \tau_{1}}{\tau_{3} - \tau_{1}} \frac{\tau - \tau_{2}}{\tau_{3} - \tau_{1}}
$$
\n
$$
P_{4} = \frac{\tau - \tau_{0}}{\tau_{4} - \tau_{0}} \frac{\tau - \tau_{1}}{\tau_{3} - \tau_{1}} \frac{\tau - \tau_{2}}{\tau_{3} - \tau_{2}} =
$$
\n
$$
P_{5} = \frac{\tau - \tau_{0}}{\tau_{5} - \tau_{0}} \frac{\tau - \tau_{1}}{\tau_{3} - \tau_{1}} \frac{\tau - \tau_{2}}{\tau_{3} - \tau_{2}} =
$$

$$
\mathbf{x}(t) \approx \sum_{j=0}^{P} P_j(\tau) \mathbf{x}_{kj}
$$

Si t coincide con  $\tau_j$ , p.e.  $\tau_2$ , todos los  $P_i$ son cero excepto  $P_2$ que vale 1, luego:

$$
\mathbf{x}(\mathbf{t}_{kj}) = \mathbf{x}(\mathbf{t}_{k-1} + \tau_j \Delta_k) = \mathbf{x}_{kj}
$$

Los coeficientes  $x_{kj}$  coinciden con los valores de la variable x en el punto  $\tau_i$  del elemento k

![](_page_35_Picture_0.jpeg)

# Colocación en elementos finitos

 $\tau \pm 1$ 

 $X_{kP}$ 

$$
\begin{array}{ccc}\nx & x_{k1} & x_{k2} & x_{kj} \\
\hline\n\end{array}
$$
Elemento k  
\n
$$
\tau = 0 \quad \tau_1 \dots \qquad \tau_j
$$

 Las ecuaciones DAE deben cumplirse en los puntos de colocación τ<sub>i</sub>:

Esto proporciona un conjunto de ecuaciones que permiten calcular los valores de los coeficientes  $desconocidos x_{ki}$ 

$$
t_{k-1}
$$
  
\n $t_k$   
\n $F(\dot{x}, x, u(p)) = 0$   
\n $t_{k+1}$  ...  
\n $t_{k+1}$  ...  
\n $t_{k+1}$   
\n $F(\dot{x}, x, u(p)) = 0$   
\n $F(\sum_{j=0}^{P} \frac{\dot{P}_j(\tau_j) \mathbf{x}_{kj}}{\Delta_k}, \mathbf{x}_{ki}, u(p)) = 0$   
\n $k = 1,...K$ 

time

**Sa** 

Los P+1 puntos de colocación se sitúan en instante fijos  $\tau_i$  en cada elemento k. Existen diferentes métodos para escoger su posición

![](_page_36_Picture_0.jpeg)

![](_page_36_Picture_1.jpeg)

# Colocación ortogonal

![](_page_36_Figure_3.jpeg)

Las ecuaciones no se imponen en  $\tau_0 = 0$ , en su lugar, se utilizan, bien las condiciones iniciales en  $t = 0$ , o se impone la continuidad de los estados entre elementos. Esto da suficientes ecuaciones adicionales para calcular todos los  $x_{ki}$ 

¿Donde deben situarse los puntos de colocación τ<sup>i</sup> para obtener la mejor estimación de x(t)?

tiempo

Para reducir P, se escogen polinomios ortogonales:

$$
\int_0^1 P_j(\tau) P_i(\tau) d\tau = 0 \quad i \neq j
$$

![](_page_37_Picture_0.jpeg)

![](_page_37_Picture_1.jpeg)

#### Colocación ortogonal

![](_page_37_Picture_237.jpeg)

$$
P_P^{\text{Legendre}}(\tau) = \sum_{j=0}^{P} (-1)^{P-j} \tau^j \gamma_j
$$

$$
\gamma_0 = 1
$$

$$
\gamma_j = \frac{(P-j+1)(P+j)}{j^2}
$$
Da mas exactitu

Los puntos de colocación  $\tau_I$ , i = 1,…,P se toman como las raíces de polinomios tipo Gauss-Jacobi típicamente:

$$
P_P^{\text{Radau}}(\tau) = \sum_{j=0}^{P} (-1)^{P-j} \tau^j \gamma_j
$$
  
\n
$$
\gamma_0 = 1
$$
  
\n
$$
P_1 + j
$$
  
\n
$$
\gamma_j = \frac{(P-j+1)(P+j+1)}{j^2}
$$
  
\nDa mas exactitud  
\nDa mas robustez

![](_page_38_Figure_0.jpeg)

$$
\mathbf{x}(\mathbf{t}_{k}) = \mathbf{x}_{k+1,0} = \mathbf{x}_{k,P}
$$

$$
\mathbf{x}(\mathbf{t}_{0}) = \mathbf{x}_{10} = \mathbf{x}_{0}
$$

Los métodos simultáneos de solución son adecuados para sistemas inestables

![](_page_39_Picture_0.jpeg)

![](_page_39_Picture_1.jpeg)

### Colocación ortogonal

![](_page_39_Figure_3.jpeg)

$$
\mathbf{u}(t) \approx \sum_{j=1}^{P} \overline{P}_{j}(\tau) \mathbf{u}_{kj}
$$

$$
\overline{P}_{j}(\tau) = \prod_{i=1, i \neq j}^{P} \frac{\tau - \tau_{i}}{\tau_{j} - \tau_{i}}
$$

$$
t = t_{k-1} + \tau \Delta_{k} \quad \tau \in (0,1]
$$

Las variables de control, si se desea, pueden también aproximarse por polinomios de interpolación de Lagrange en cada elemento finito  $(t_{k-1}, t_k]$ 

![](_page_40_Picture_0.jpeg)

![](_page_40_Picture_1.jpeg)

![](_page_40_Picture_2.jpeg)

Integrar entre t =  $0 \text{ y } 1$  Se selecciona K = 2 elementos

 $\dot{x} = x^2 - 2x + 1$   $x(0) = -3$ 

finitos de igual tamaño  $\Delta_k = (1 - 0)/2 = 0.5$  $P = 3$ , 4 puntos de colocación

![](_page_40_Figure_6.jpeg)

Los puntos de colocación de Radau para P =3 son:  $\tau_0 = 0 \tau_1 = 0.155051 \tau_2 = 0.644949 \tau_3 = 1$ 

![](_page_41_Picture_0.jpeg)

### Example

![](_page_41_Picture_2.jpeg)

![](_page_41_Picture_571.jpeg)

![](_page_42_Picture_0.jpeg)

#### Example

![](_page_42_Picture_2.jpeg)

Los puntos de colocación de Radau para P =3 son :  $\tau_0 = 0 \tau_1 = 0.155051 \tau_2 = 0.644949 \tau_3 = 1$  $\dot{x} = x^2 - 2x + 1$   $x(0) = -3$  $2x + 1$ 0.5  $\frac{3}{2} P_j(\tau) \mathbf{x}_{kj} = \mathbf{x}^2$  $j = 0$  $\frac{j^{(1/2)}\mathbf{x}_{kj}}{2\mathbf{x} - 2\mathbf{x} + 1} = \mathbf{x}^2 - 2\mathbf{x} +$  $\sum_{j=0}^{3} \frac{P_j(\tau)}{0}$  $x^2 - 2x$  $\dot{\mathsf{P}}_{i}(\tau)\mathbf{x}$  $k = 1,2$  $P_3(\tau) = 10\tau^2 - 5.3333\tau + 0.3333$  $P_2(\tau) = -26.7423\tau^2 + 20.5925\tau - 1.3821$  $P_1(\tau) = 46.7423\tau^2 - 51.2592\tau + 10.0488$  $P_0(\tau) = -30\tau^2 + 36\tau - 9$  $(t) \approx \sum_{i=1}^{P} \frac{P_i(\tau)}{n}$  $\dot{P}_3(\tau) = 10\tau^2 - 5.3333\tau +$  $\dot{P}_2(\tau) = -26.7423\tau^2 + 20.5925\tau$  $\dot{P}_1(\tau) = 46.7423\tau^2 - 51.2592\tau +$  $\dot{P}_0(\tau) = -30\tau^2 + 36\tau$  $j=0$   $\Delta_k$  $j \left( k \right)$   $\mathbf{k}$ j ∆ τ  $\approx \sum_{j=0}$  $\dot{\mathbf{x}}(t) \approx \sum_{i=1}^{P} \frac{\dot{P}_j(\tau) \mathbf{x}}{t}$  $\mathbf{x}(\mathbf{t}_{k-1} + \tau_j \Delta_k) = \mathbf{x}_{kj}$ 

 $t = t_{k-1} + \tau \Delta_k \quad \tau \in (0,1]$ 

![](_page_43_Picture_0.jpeg)

![](_page_43_Picture_1.jpeg)

### Ejemplo

$$
\dot{x} = x^2 - 2x + 1
$$
  $x(0) = -3$   $\longrightarrow$   $\sum_{j=0}^{3} \frac{\dot{P}_j(\tau) x_{kj}}{0.5} = x^2 - 2x + 1$   $k = 1,2$ 

En los puntos de colocación  $\tau_i$ :

$$
\sum_{j=0}^{3} \frac{\dot{P}_j(\tau_i) \mathbf{x}_{kj}}{0.5} = \mathbf{x}_{ki}^2 - 2\mathbf{x}_{ki} + 1 \qquad k = 1, 2
$$
  
 $i = 1, ...3$ 

 $0.5(x_{1i}^2 - 2x_{1i} + 1)$  i = 1,2,3  $(-26.7423\tau_i^2 + 20.5925\tau_i - 1.3821)x_{12} + (10\tau_i^2 - 5.3333\tau_i + 0.3333)x_{13}$  $(-30\tau_i^2 + 36\tau_i - 9)x_{10} + (46.7423\tau_i^2 - 51.2592\tau_i + 10.0488)x_{11}$ 2  $= 0.5(x_{1i}^2 - 2x_{1i} + 1)$  i = 2  $i^{\text{-}1.9021/\Lambda_{12} + 100}$ 2 +  $(-26.7423\tau_i^2 + 20.5925\tau_i - 1.3821)x_{12} + (10\tau_i^2 - 5.3333\tau_i + 0.3333)x_{13} =$ 2  $i$  )  $\Lambda_{10}$  i (TO.  $7723 v_i$ 2  $-30\tau_i^2 + 36\tau_i - 9)x_{10} + (46.7423\tau_i^2 - 51.2592\tau_i + 10.0488)x_{11} +$ 

 $0.5(x_{2i}^2 - 2x_{2i} + 1)$  i = 1,2,3  $(-26.7423\tau_i^2 + 20.5925\tau_i - 1.3821)x_{22} + (10\tau_i^2 - 5.3333\tau_i + 0.3333)x_{23}$  $(-30\tau_i^2 + 36\tau_i - 9)x_{20} + (46.7423\tau_i^2 - 51.2592\tau_i + 10.0488)x_{21}$ 2  $= 0.5(x_{2i}^2 - 2x_{2i} + 1)$  i = 2  $i^{\text{-1.5021}}$  $\Lambda_{22}$  i (10 $\mathfrak{c}_{i}$ 2 +  $(-26.7423\tau_i^2 + 20.5925\tau_i - 1.3821)x_{22} + (10\tau_i^2 - 5.3333\tau_i + 0.3333)x_{23} =$ 2  $i$  20  $i$  (TV.  $723 v_i$ 2  $-30\tau_i^2 + 36\tau_i - 9)x_{20} + (46.7423\tau_i^2 - 51.2592\tau_i + 10.0488)x_{21} +$ 8 incógnitas, 6 ecuaciones

![](_page_44_Picture_0.jpeg)

![](_page_44_Picture_1.jpeg)

#### Ejemplo

![](_page_44_Figure_3.jpeg)

 $\mathbf{x}(t_0) = \mathbf{x}_{10} = \mathbf{x}_0$ 

8 incógnitas, 8 ecuaciones

$$
\mathbf{x}(0) = \mathbf{x}_{10} = -3
$$

La continuidad de estados entre elementos y las condiciones iniciales proporcionan las ecuaciones restantes

![](_page_45_Picture_0.jpeg)

![](_page_45_Picture_1.jpeg)

# Ejemplo

![](_page_45_Figure_3.jpeg)

Solución exacta / solución mediante colocación ortogonal

![](_page_46_Picture_0.jpeg)

![](_page_46_Picture_1.jpeg)

#### Software

![](_page_46_Figure_3.jpeg)

Solución eficiente de problemas de gran escala

Entornos de modelado y optimización GAMS, AIMMS, XPRESS, Gurobi,… pueden usarse tras la discretización

**CasADi** es un entorno simbólico para optimización numérica que facilita la discretización e implementa diferenciación automática (gradientes y Hesianos).

Genera código C e implementa interfaces a códigos DAE y de optimización como SUNDIALS, IPOPT etc.

47 Se gestiona desde una interfaz con Python

![](_page_47_Picture_0.jpeg)

#### Diferenciación Automática

![](_page_47_Picture_2.jpeg)

![](_page_47_Picture_36.jpeg)

![](_page_48_Picture_0.jpeg)

![](_page_48_Picture_1.jpeg)

### Estabilidad EMPC

min<sub>v</sub> 
$$
J(v) = \Phi(z_N) + \sum_{j=0}^{N-1} L(z_j, v_j)
$$
  
\n $z_{j+1} = f(z_j, v_j)$   $z_0 = x_k$   
\n $z_j \in X$   $v_j \in U$   $z_N \in X_f$   
\n $u_k = v_0^*$   
\n $x_{k+1} = f(x_k, u_k)$ 

Aunque el enfoque de garantía de estabilidad es similar al del caso NMPC, normalmente la función de costo debe modificarse con términos de regularización (desviaciones cuadráticas respecto al óptimo en estado estacionario) para asegurar el cumplimiento de ciertas hipótesis.

∑ El estudio de estabilidad del EMPC difiere del NMPC usado para control en que, en este último caso, se conoce el objetivo al que se quiere llegar en el futuro, lo que no ocurre en el caso del EMPC

49 Para estabilizar las soluciones en lazo cerrado, se suele añadir una penalización terminal Φ definida positiva, como en el caso del NMPC

![](_page_49_Picture_0.jpeg)

![](_page_49_Picture_1.jpeg)

z(N)

50

#### Estabilidad NMPC

min<sub>v</sub> 
$$
J(v) = \Phi(z_N) + \sum_{j=0}^{N-1} L(z_j, v_j)
$$
  
\n $z_{j+1} = f(z_j, v_j)$   $z_0 = x_k$   
\n $z_j \in X$   $v_j \in U$   $z_N \in X_f$   
\n $u_k = v_0^*$   
\n $x_{k+1} = f(x_k, u_k)$ 

para el diseño de la región terminal y la ley de control asociada, pero pueden no ser fáciles de aplicar

Normalmente se acompaña de una restricción adicional que fuerza el estado en T a estar dentro de una región terminal que contiene al óptimo, en la cual se supone existe una ley de control  $u = c(x)$  que mantendría la evolución del sistema dentro de la región terminal. Se Existen métodos<br>
supone además que:

$$
\Phi(x_{k+1}) - \Phi(x_k) \le -L(x_k, c(x_k)) \qquad \forall x \in X_f
$$
  
\n
$$
\alpha_1(|x|) \le L(x_k, u_k) \le \alpha_2(|x|)
$$

Con  $\alpha_1$ ,  $\alpha_2$  funciones positivas definidas

 $z(0)$ 

![](_page_50_Picture_0.jpeg)

#### Estabilidad EMPC

![](_page_50_Picture_2.jpeg)

$$
\alpha_1(|x|) \le L(x_k, u_k) \le \alpha_2(|x|)
$$

no tiene, en general, por qué cumplirse. Para que se cumpla, y poder aplicar así las condiciones de garantía de estabilidad del NMPC, hay que modificar la formulación del problema añadiendo términos de regularización en la función de costo,  $|\cdot|^2$ 

$$
\min_{\mathbf{v}} \Phi(\mathbf{z}_{N}) + 0.5 \|\mathbf{z}_{N} - \mathbf{z}^{*}\|_{\mathbf{P}}^{2} + \sum_{j=0}^{N-1} L(\mathbf{z}_{j}, \mathbf{v}_{j}) + 0.5 \begin{vmatrix} \mathbf{z}_{j} - \mathbf{z}^{*} \\ \mathbf{v}_{j} - \mathbf{v}^{*} \end{vmatrix}_{\mathbf{Q}}
$$

que involucran el óptimo (z\* , v \*) en estado estacionario calculado mediante:

$$
\min_{z,v} L(z,v)
$$
  
z = f(z,v) z \in X v \in U

![](_page_51_Picture_0.jpeg)

# Operación y Control de procesos

- Del seguimiento de consignas y el rechazo de perturbaciones a operar una planta dinámicamente con un objetivo económico
- $\checkmark$  Marco: NMPC económico/ Operación óptima de procesos
- El desarrollo de este tipo de sistemas es complejo y a veces específico, pero hay herramientas y desarrollos que lo empiezan a hacer posible

![](_page_51_Picture_5.jpeg)

![](_page_51_Picture_6.jpeg)

![](_page_51_Picture_7.jpeg)